**Тема: Разработка контрольно – оценочных средств по дисциплинам и программным модулям по профессии «Мастер по обработке цифровой информации»**

**Автор: Шафагутдинова Гузель Адигамовна, мастер производственного обучения.**

**ГБПОУ ЯНАО «Ямальский многопрофильный колледж» филиал в г.Лабытнанги.** 

**Направление: Разработка контрольно – оценочных средств по дисциплинам и программным модулям**

В основе ФГОС СПО лежит компетентностный подход, определяющий требования к результатам образования, что ведет к изменениям основной профессиональной образовательной программы и ее основных документов, которые регламентируют содержание и организацию образовательного процесса: учебного плана, профессиональных модулей программ и учебных дисциплин и т.д.

Методические рекомендации разработаны на основании следующих документов:

1. Федеральный закон от 29.12.2012 N 273-ФЗ "Об образовании в Российской Федерации";

2. Постановление Правительства РФ от 18 июля 2008 г. № 543 «Об утверждении Типового положения об образовательном учреждении среднего профессионального образования»;

3.Федеральные государственные образовательные стандарты среднего профессионального образования;

4. Устав колледжа.

Согласно требованиям, оценка качества подготовки обучающихся осуществляется в двух направлениях: оценка умений и знаний; оценка компетенций.

Компетенция – это способность применять умения, знания и практический опыт для успешной деятельности в определенной области.

Профессиональная компетенция – способность успешно действовать на основе знаний, умений, практического опыта при решении задач профессиональной деятельности.

Общая компетенция – способность успешно действовать на основе практического опыта, умений и знаний при решении задач, общих для многих видов деятельности.

Общие компетенции формируются, как правило, в ходе освоения всей основная профессиональная образовательная программа (ОПОП).

Профессиональные компетенции формируются, в ходе освоения учебных дисциплин, междисциплинарных курсов, учебной и производственной практики, защите выпускной квалификационной работы.

Под фондом оценочных средств – комплект контрольных и методических материалов, которые предназначены для оценивания умений, знаний и компетенций на разных стадиях

обучения студентов, а также для аттестационных испытаний выпускников на соответствие или несоответствие уровня их подготовки требованиям соответствующего ФГОС по завершению освоения конкретной ОПОП.

Оценочные средства – это контрольные задания, а также описания процедур и форм, которые предназначены для определения качества освоения учебного материала учебной дисциплины, профессионального модуля.

Для оценки умений, знаний и компетенций в ФОС создаются комплекты контрольно оценочных средств под каждый профессиональный модуль и учебную дисциплину, а также государственную итоговую аттестацию.

Контрольно - оценочные средства по учебной дисциплине, профессиональному модулю используются при проведении текущего контроля успеваемости и промежуточной аттестации обучающихся.

Контрольно - оценочные средства профессиональному модулю являются неотъемлемой частью нормативно-методического обеспечения системы оценки качества освоения обучающимися ОПОП и обеспечивают повышение качества образовательного процесса.

Контрольно - оценочные средства по учебной дисциплине, профессиональному модулю представляет собой совокупность контролирующих материалов, которые предназначены для измерения уровня достижения обучающимися установленных результатов обучения.

Контрольно - оценочные средства входит в состав учебно-методического комплекса учебной дисциплины и профессионального модуля.

Задачи контрольно - оценочных средств по учебной дисциплине и профессиональному модулю:

- контроль и управление достижением целей реализации ОПОП, определенных в виде набора общих и профессиональных компетенций выпускников;

- контроль и управление процессом приобретения обучающимися необходимых умений, знаний, практического опыта и уровня сформированности компетенций, определенных в ФГОС СПО по соответствующей специальности;

- обеспечение соответствия результатов обучения задачам будущей профессиональной деятельности через совершенствование традиционных и внедрение инновационных методов обучения в образовательный процесс колледжа;

- оценка достижений обучающихся в процессе изучения дисциплины или модуля с выделением положительных или отрицательных результатов и планирование предупреждающих или корректирующих мероприятий.

Назначение оценочного средства определяет его использование для измерения уровня достижений обучающихся установленных результатов обучения по одной теме и совокупности тем, дисциплине или профессиональному модулю в целом.

В состав контрольно - оценочных средств в обязательном порядке должны входить оценочные средства «Контроль и оценка результатов освоения дисциплины» и программы профессионального модуля «Контроль и оценка результатов освоения профессионального модуля».

Разработка других оценочных средств и включение их в контрольно - оценочные средства осуществляются по решению преподавателя, ведущего профессиональный модуль.

Контрольно - оценочные средства по учебной дисциплине и профессиональному модулю рассматриваются и одобряются на заседании методической цикловой комиссии, обеспечивающей преподавание дисциплины и профессионального модуля.

#### **Система контроля и оценки освоения профессионального модуля.**

- организация контроля и оценки освоения программы программного модуля (ПМ);

- формы контроля и оценивания элементов профессионального модуля;

- оценка освоения теоретического курса профессионального модуля;

- требования к дифференцированному зачету по учебной и производственной практике.

В результате освоения профессионального модуля 01 «Ввод и обработка цифровой информации» обучающийся должен обладать предусмотренными ФГОС по профессии 09.01.03 «Мастер по обработке цифровой информации» следующими **умениями:**

- подключать и настраивать параметры функционирования персонального компьютера, периферийного и мультимедийного оборудования;

- настраивать основные компоненты графического интерфейса операционной системы и специализированных программ-редакторов;

- управлять файлами данных на локальных, съёмных запоминающих устройствах, а также на дисках локальной компьютерной сети и в сети Интернет;

- производить распечатку, копирование и тиражирование документов на принтере и других периферийных устройствах вывода;

- распознавать сканированные текстовые документы с помощью программ распознавания текста;

- вводить цифровую и аналоговую информацию в персональный компьютер с различных носителей, периферийного и мультимедийного оборудования;

- создавать и редактировать графические объекты с помощью программ для обработки растровой и векторной графики;

- конвертировать файлы с цифровой информацией в различные форматы;

- производить сканирование прозрачных и непрозрачных оригиналов;

- производить съёмку и передачу цифровых изображений с фото- и видеокамеры на персональный компьютер;

- обрабатывать аудио-, визуальный контент и мультимедийные файлы средствами звуковых, графических и видео-редакторов;

- создавать видеоролики, презентации, слайд-шоу, медиафайлы и другую итоговую продукцию из исходных аудио, визуальных и мультимедийных компонентов;

- воспроизводить аудио-, визуальный контент и мультимедийные файлы средствами персонального компьютера и мультимедийного оборудования;

- использовать медиа-проектор для демонстрации содержимого экранных форм с персонального компьютера;

- вести отчётную и техническую документацию;

#### **знаниями:**

- устройство персональных компьютеров, основные блоки, функции и технические характеристики;

- архитектуру, состав, функции и классификацию операционных систем персонального компьютера;

- виды и назначение периферийных устройств, их устройство и принцип действия, интерфейсы подключения и правила эксплуатации;

- принципы установки и настройки основных компонентов операционной системы и драйверов периферийного оборудования;

- принципы цифрового представления звуковой, графической, видео и мультимедийной информации в персональном компьютере;

- виды и параметры форматов аудио-, графических, видео- и мультимедийных файлов и методы их конвертирования;

- назначение, возможности, правила эксплуатации мультимедийного оборудования;

- основные типы интерфейсов для подключения мультимедийного оборудования;

- основные приёмы обработки цифровой информации;

- назначение, разновидности и функциональные возможности программ обработки звука;

- назначение, разновидности и функциональные возможности программ обработки графических изображений;

- назначение, разновидности и функциональные возможности программ обработки видео- и мультимедиа контента;

- структуру, виды информационных ресурсов и основные виды услуг в сети Интернет;

- назначение, разновидности и функциональные возможности программ для создания вебстраниц;

- нормативные документы по охране труда при работе с персональным компьютером, периферийным. Мультимедийным оборудованием и компьютерной оргтехникой.

#### **общими компетенциями:**

OK1. Понимать сущность и социальную значимость своей будущей профессии, проявлять к ней устойчивый интерес.

OK2. Организовывать собственную деятельность, исходя из цели и способов её достижения, определённых руководителем.

ОК3. Анализировать рабочую ситуацию, осуществлять текущий и итоговый контроль, оценку и коррекцию собственной деятельности, нести ответственность за результаты своей работы.

OK4. Осуществлять поиск информации, необходимой для эффективного выполнения профессиональных задач.

OK5. Использовать информационно-коммуникационные технологии в профессиональной деятельности.

OK6. Работать в команде, эффективно общаться с коллегами, руководством, клиентами.

OK7. Исполнять воинскую обязанность, в том числе с применением полученных профессиональных знаний (для юношей).

#### **профессиональными компетенциями:**

ПК 1.1. Подготавливать к работе и настраивать аппаратное обеспечение, периферийные устройства, операционную систему персонального компьютера и мультимедийное оборудование;

ПК 1.2. Выполнять ввод цифровой и аналоговой информации в персональный компьютер с различных носителей;

ПК 1.3. Конвертировать файлы с цифровой информацией в различные форматы;

ПК 1.4.Обрабатывать аудио и визуальный контент средствами звуковых, графических и видео-редакторов;

ПК 1.5. Создавать и воспроизводить видеоролики, презентации, слайд-шоу, медиафайлы и другую итоговую продукцию из исходных аудио, визуальных и мультимедийных компонентов средствами персонального компьютера и мультимедийного оборудования.

Формой промежуточной аттестации является дифференцированный зачет.

Оценка освоения теоретического курса модуля (МДК) в разделе ККОСа описываются:

- формы контроля экзамен, дифференцированный зачет, зачет;
- условия традиционная система оценивания, рейтинговая накопительная система оценивания;

• [типовые задания д](Типовое%20задание%20для%20МДК.doc)ля оценивания результатов освоения МДК.

В приложение необходимо разработать формы оценочных [ведомостей,](Образовательный%20маршрут.doc) которые выполняются на основании матрицы контрольно-оценочных средств, в которых должно быть отражены средства контроля освоения всех умений и усвоения всех знаний, в соответствии с ОПОР.

На учебной и производственной практике в аттестационных листах-характеристиках должны найти отражения сведения о (об):

- получении практического опыта по соответствующему виду профессиональной деятельности;

- освоении всех профессиональных компетенций профессионального модуля, на основании выполнения видов работ, предусмотренных разделами программы ПМ «Учебная практика» и «Производственная практика».

Результаты освоения модуля, подлежащие проверке на экзамене (квалификационном) на основанииций.

- комплексного практического задания;

- результатов дифференцированного зачета по междисциплинарному курсу;

- аттестационного листа-характеристики по итогам учебной практики с результатами освоения профессиональных компетенций:

- аттестационного листа-характеристики по итогам производственной практики;

- портфолио.

Предметом оценки служат умения и знания, предусмотренные ФГОС по профессиональному модулю 01 «Ввод и обработка цифровой информации», направленные на формирование общих и профессиональных компетенций.

Оценка освоения профессионального модуля включает текущий контроль успеваемости, выполнение промежуточной аттестации в виде дифференцированного зачета. Проведение текущего контроля успеваемости осуществляется в форму устного опроса, практических занятий. Для этих целей формируются фонды оценочных средств, включающие типовые задания, самостоятельные работы, тесты и методы контроля, позволяющие оценить знания, умения и уровень приобретенных компетенций.

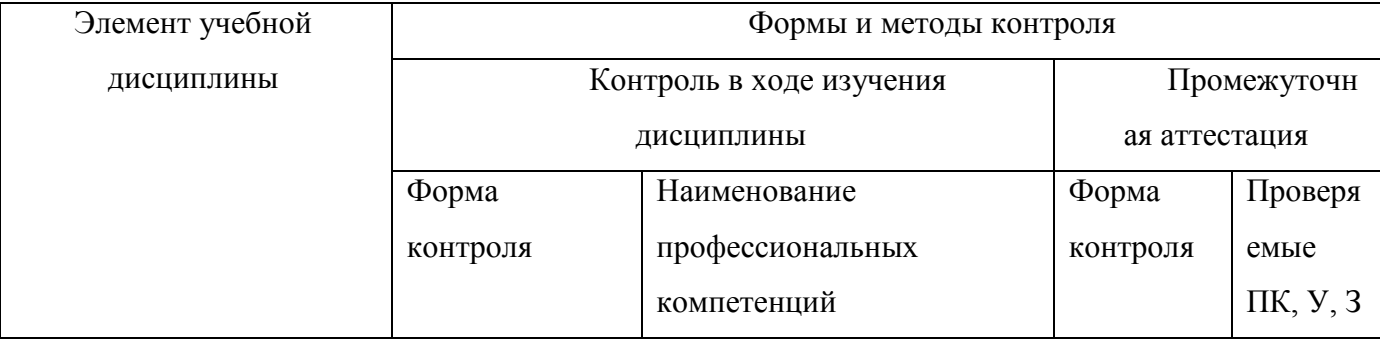

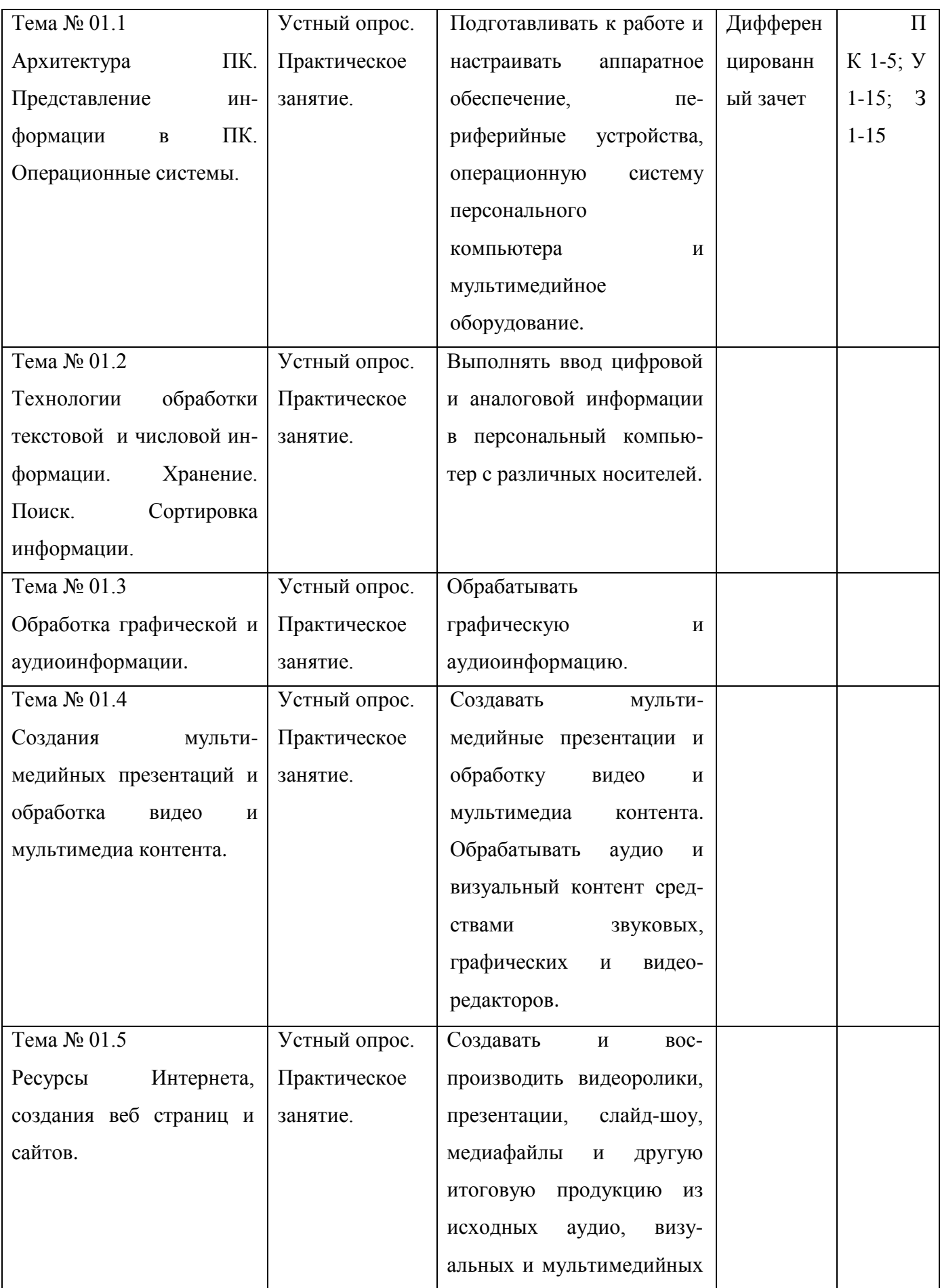

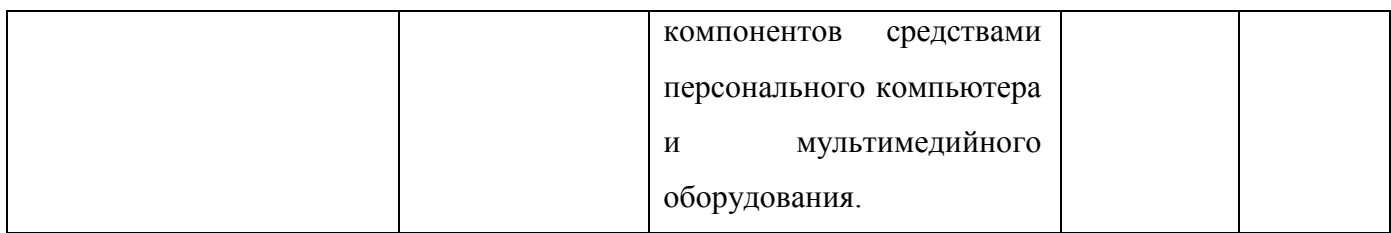

Примеры видов заданий:

## **1) Задания в тестовой форме:**

Пример:

- 1. К операциям форматирования абзаца относят:
- а) выравнивание, межстрочный интервал, задание отступа;
- б) удаление символов;
- в) начертание, размер, цвет, тип шрифта;
- г) копирование фрагментов текста;
- 2. При подключении компьютера к телефонной сети используется:
- а) модем
- б) факс
- в) сканер
- 3. В электронной таблице буквами А, В, С,… обозначаются:
- а) строки
- б) столбцы
- в) ячейки
- 4. Наиболее распространенными в практике являются:
- а) иерархические базы данных;
- б) распределенные базы данных;
- в) реляционные базы данных;
- 5. Сколько в палитре цветов, если глубина цвета равна 1 бит?
- а) 8 цветов
- б) 4 цвета
- в) 2 цвета
- 6. Перед отключением компьютера информацию можно сохранить?
- а) в оперативной памяти
- б) во внешней памяти
- в) в контроллере магнитного диска
- 7. Постоянное запоминающее устройство служит для хранения:
- а) программы пользователя во время работы
- б) особо ценных прикладных программ
- в) программ начальной загрузки компьютера и тестирования его узлов
- 8. Персональный компьютер это…
- а) устройство для работы с текстовой информацией
- б) электронное устройство для обработки чисел
- в) электронное устройство для обработки информации
- 9. В каком устройстве ПК производится обработка информации?

а) внешняя память

б) дисплей

в) процессор

10. Принтеры бывают:

- а) матричные, лазерные, струйные
- б) монохромные, цветные, черно-белые

в) настольные, портативные

- 11. Архитектура компьютера это
- а) техническое описание деталей устройств компьютера
- б) описание устройств для ввода-вывода информации
- в) описание программного обеспечения для работы компьютера
- 12. Устройство для вывода текстовой и графической информации на различные твердые носители:

а) монитор

б) принтер

в) сканер

- 13. Сканеры бывают:
- а) горизонтальные и вертикальные
- б) внутренние и внешние
- в) ручные, роликовые и планшетные
- 14. Графический планшет (дигитайзер) устройство:
- а) для компьютерных игр
- б) при проведении инженерных расчетов
- в) для ввода в ПК чертежей, рисунка
- 15. После запуска Excel в окне документа появляется незаполненная….
- а) рабочая книга
- б) тетрадь
- в) таблица

16. Слово, с которого начинается заголовок программы.

а) program

б) readln

в) integer

17. Что из перечисленного ниже относится к устройствам вывода информации с компьютера?

а) сканер

б) колонки

в) микрофон

18. Отметьте основные способы описания алгоритмов.

а) блок-схемный

б) словесный

в) с помощью сетей

19. Устройство ввода информации с листа бумаги называется:

а) плоттер

б) стример

в) сканер

20. Драйвер – это ?

а) устройство длительного хранения информации

б) программа, управляющая конкретным внешним устройством

в) устройство ввода

Тестирование проводится в полной группе. Время выполнения теста 20 минут.

Критерии оценки:

«отлично» - 100-90 % ответов на тестировании

«хорошо» - 89-70 % ответов на тестировании

«удовлетворительно» - 69-50 % ответов на тестировании

«не удовлетворительно» - 49-0 % ответов на тестировании

## **2) Практическая работа:**

Пример практической работы:

Создание и форматирование таблиц в табличных процессорах MicrosoftExcel. Использование формул, функций в расчётных операциях с данными таблиц по заданным условиям. Построение диаграмм и графиков по табличным данным.

Цель занятия: изучение информационной технологии использования встроены вычислительных функций Excel для финансового анализа.

Задание: создать таблицу финансовой сводки за неделю, произвести расчеты, построить диаграмму изменения финансового результата, произвести фильтрацию данных. Исходные данные представлены в практической работе №8.

Форма отчета по практическому занятию: выполнение задания на персональном компьютере.

Порядок проведения практической работы:

Запустить редактор электронных таблиц MicrosoftExcel и создать новую электронную таблицу. Ввести заголовок таблицы «Финансовая сводка за неделю», начиная с ячейки А1. Для оформления шапки таблицы выделить ячейки на третьей строке А3:D3 и создать стиль для оформления. Заполнить таблицу исходными данными согласно заданию 8.1. Произвести расчеты в графе «Финансовый результат». Для ячеек с результатом расчетов задать формат – «Денежный» с выделением отрицательных чисел красным цветом. Рассчитать среднее значение Дохода и Расхода, пользуясь, мастером функций. Аналогично рассчитать «Среднее значение» расхода. В ячейке D13 выполнить расчет общего финансового результата. Построить диаграмму изменения финансовых результатов по дням недели с использованием мастера диаграмм. Произвести фильтрацию значений дохода, превышающих 4000 р.

Критерии оценок:

За правильное и своевременное выполнение работы выставляется положительная оценка – «отлично»;

За неправильное выполнение фильтрации – «хорошо»;

За неумение построения диаграммы изменения финансового результата – «удовлетворительно».

#### **3) Устный опрос (время на подготовку ответов у доски 15 минут):**

Пример:

1. Что такое мультимедиа?

- 2. Конфигурация ПК включает в себя?
- 3. Понятие оперативной памяти?
- 4. Какие аппаратные средства мультимедиа вы знаете?

5. Как правильно эксплуатировать ноутбук?

6. Понятие информации?

7. Двоичное кодирование?

8. Понятие информации?

9. Понятие о кодировании информации?

10. Компьютерные сети?

11. Глобальная сеть?

- 12. Виды каналов связи?
- 13. Информационно-поисковые системы?
- 14. Системы управления базами данных?
- 15. Язык программирования?
- 16. Основные алгоритмы сортировки массивов?
- 17. Основные приемы преобразования текстов: редактирование и форматирование?
- 18. Гипертекстовое представление информации?
- 19. Представление числовой информации с помощью систем счисления?
- 20. Электронные таблицы?

Критерии оценок:

- За каждый правильный ответ на вопросы выставляется положительная оценка 1 балл.
- За неправильный ответ на вопросы выставляется отрицательная оценка 0 баллов.

Предметом оценки являются умения и знания. Контроль и оценка осуществляются с использованием следующих форм и методов: тестовый опрос, устный опрос, практическая работа.

# **II. ЗАДАНИЕ для дифференцированного зачета проводится в виде практического занятия.**

## **Инструкция для обучающихся:**

1. Внимательно прочитайте задание.

- 2. Перед началом работы внимательно изучите критерии оценивания.
- Время выполнения задания 40 минут.

Билет №1

Составить кроссворд в программе MS Excel по заданной теме.

Билет №2

Создать пригласительную открытку с текстом и иллюстрацией по заданному условию средствами графического редактора в программе Corel Draw.

Билет №3

С помощью программы Abby Fine Reader отсканировать, распознать и отформатировать текств программе MSWord по заданным условиям*.* 

Билет №4

Произвести коррекцию лица с использованием различных эффектов в программе Adobe Photoshop.

Билет №5

Создать фотоколлаж в программе Adobe Photoshop.

Билет №6

Создать в растровом графическом редакторе MS Paint конструкцию из объемных фигур.

Билет №7

Создать музыкальный трек в программе Nero Sound Traх по заданным условия.

Билет №8

Создать в табличном процессоре MS Excel гистограмму и диаграмму посещаемости группы за месяц, извлекая данные из журнала посещаемости. Таблица прилагается.

Билет №9

Создать графическое изображение в программе Corel Draw по заданным условиям.

Билет №10

Произвести установку графического планшета и создать рисунок способом копирования. Оформить всё в цвете. Рисунок прилагается.

Билет №11

Создать презентацию с добавлением элементов анимации и звука по предложенной тематике.

Билет №12

Создать рисунок с помощью программы MS Paint по предложенному образцу. Рисунок прилагается.

Билет № 13

Создать видеоролик в Movie Maker или Nero Video по заданной тематике.

Билет №14

Создать и сохранить рисунок в графическом редакторе Gimp по предложенному образцу. Рисунок прилагается.

Билет №15

Создать презентацию с использованием вставки звука и слайдов в программе Microsoft Power Point по теме «Архитектура компьютера».

Билет №16

Создать и отформатировать документ в текстовом процессоре МS Word по предложенным условиям.

Билет №17

Работа в программе Microsoft Word. Создать и отформатировать текст в данной программе. Создать и отформатировать таблицу в данной программе.

Билет №18

Создать Web – страницу в программе блокнот по заданным условиям и сохранить на рабочем столе.

Билет №19

Создать логотип в программе в программе Corel Draw по заданным условиям.

Билет №20

Создание грамоты в графическом редакторе Microsoft Word по заданным условиям.

## **Критерии оценок:**

**«отлично»-**100-90% ответов на тестировании.

**«хорошо»**-89-75% ответов на тестировании.

**«удовлетворительно»**-74-50% ответов на тестировании.

**«не удовлетворительно»**-49-0% ответов на тестировании.

Итоговая ведомость составляется согласно положению о промежуточной аттестации студентов ГБПОУ ЯНАО «ЯМК» филиал в г.Лабытнанги.

## **Список источников информации:**

1. Михеева Е.В. Практикум по информационным технологиям в профессиональной деятельности.

Из-во: Москва Издательский центр «Академия» 2015г. [\(www.academia-moscow.ru\)](http://www.academia-moscow.ru/)

2. Остроухов А.В. Ввод и обработка цифровой информации.

Из-во: Москва Издательский центр «Академия» 2015г. [\(www.academia-moscow.ru\)](http://www.academia-moscow.ru/)

3. Чащина Е.А. Обслуживание аппаратного обеспечения персональных компьютеров, серверов, периферийных устройств, оборудования и компьютерной оргтехники.

Из-во: Москва Издательский центр «Академия» 2016г. [\(www.academia-moscow.ru\)](http://www.academia-moscow.ru/)

4. Платонов В.В. Программно-аппаратные средства обеспечения информационной безопасности вычислительных сетей.

Из-во: Москва Издательский центр «Академия» 2006г. [\(www.academia-moscow.ru\)](http://www.academia-moscow.ru/)

5. Практикум по основам информатики и вычислительной техники.

Из-во: Москва Издательский центр «Академия» 2007г. [\(www.academia-moscow.ru\)](http://www.academia-moscow.ru/)